#### PR NEWS' VISUAL STORYTELLING BOOT CAMP PRESENTS: BREAK FROM THE PACK WITH DATA VISUALIZATION AND INFOGRAPHICS

Natalie Ajluni Marketing Director **Synack** 

# Agenda

- The Power of Good Storytelling
- Data Visualizations…
	- How to Start
	- How to Create
	- How to Promote
- •Takeaways

## The Power of Good Storytelling

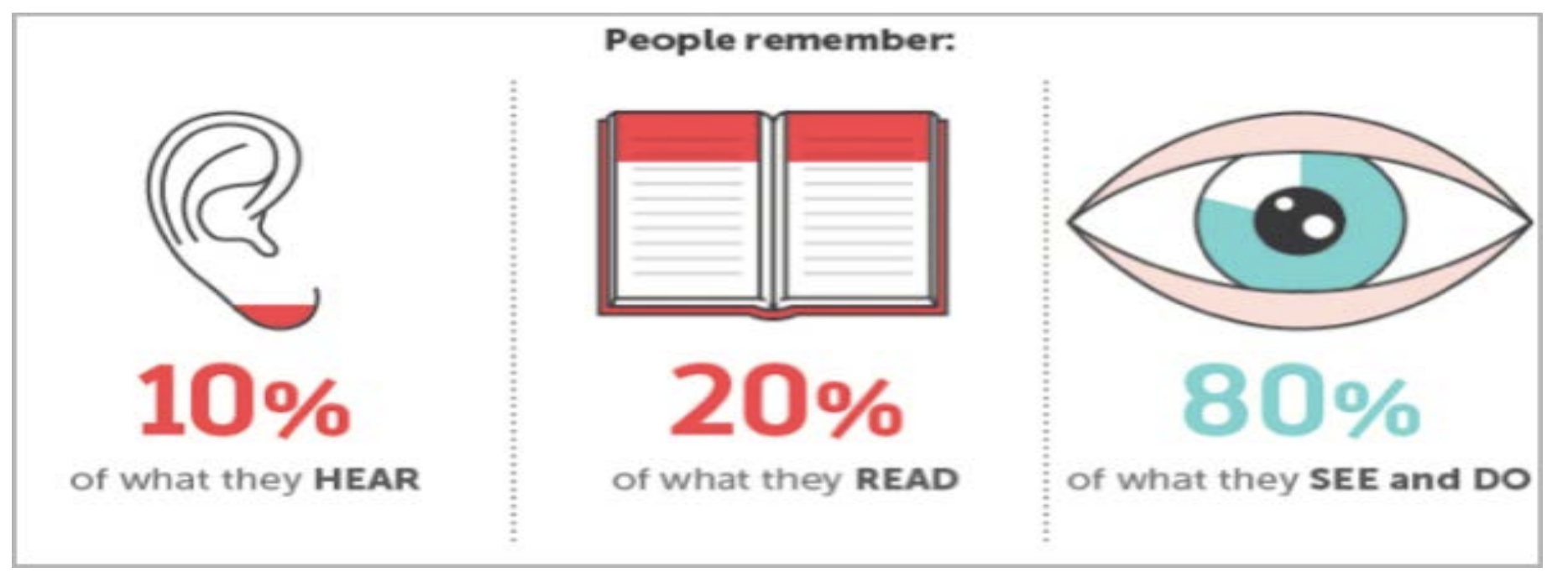

*Image Courtesy of NeoMam Studios*

#### The Power of Good Storytelling **Consider This**

- 90% of information transmitted to the brain is visual
- "Captioned" text gets read 4x more than body copy
- 50% of your brain s active in visual processing alone
- 70% of your sensory receptors are in your eyes
- We process images 60,000x faster than text
- Connect on Twitter: @najluni #Social16 • 40% of people respond better to visuals

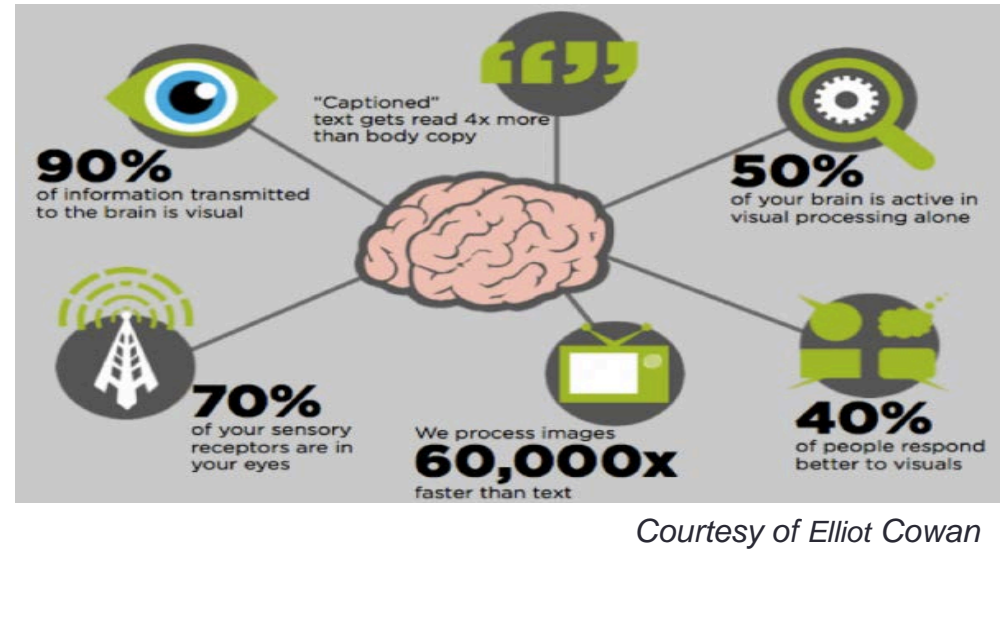

#### How to Start

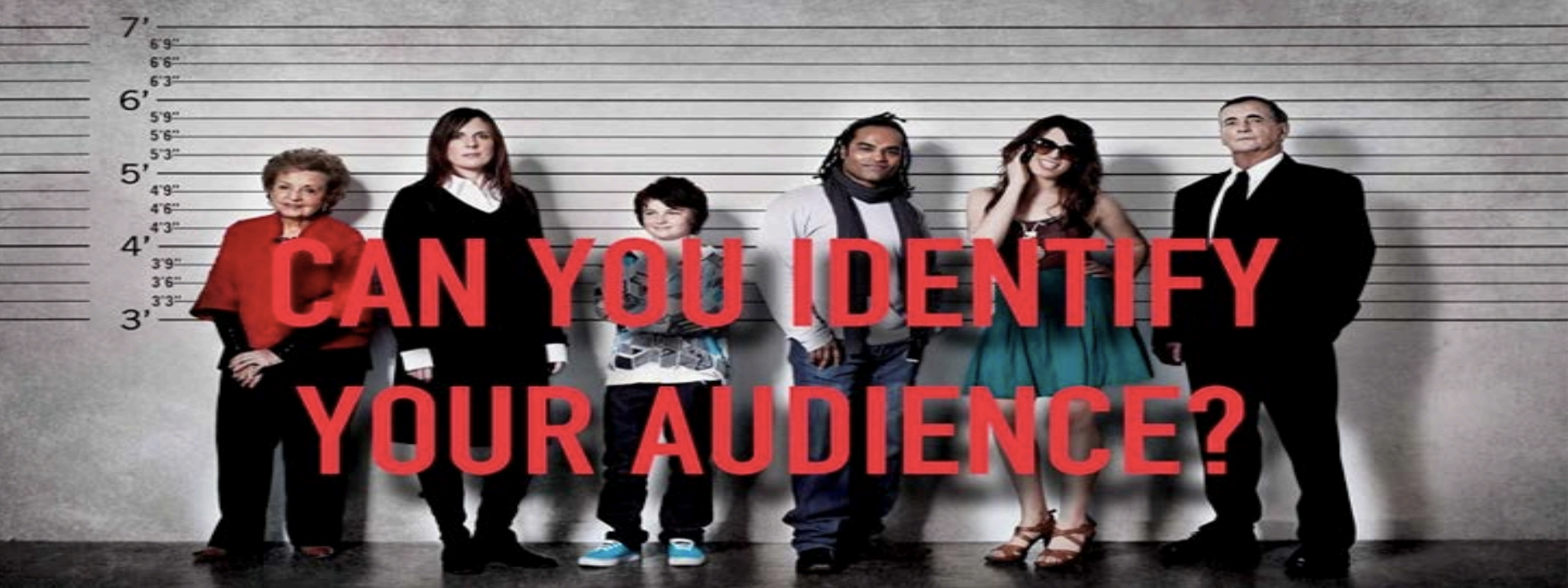

*Image Courtesy of The All Results Journal*

#### How to Start

- Find High-Quality Dat[a](http://www.data.gov/)
	- Paid 3<sup>rd</sup>-Party Research
	- Internal Statistics
	- Curated Data
		- Data.gov
		- TheDataHub.org
		- DataMarket.com
		- Census.gov
		- DataCatalogs.org
		- Data.WorldBank.org
		- Data360.org
		- Google Public Data
		- Freebase

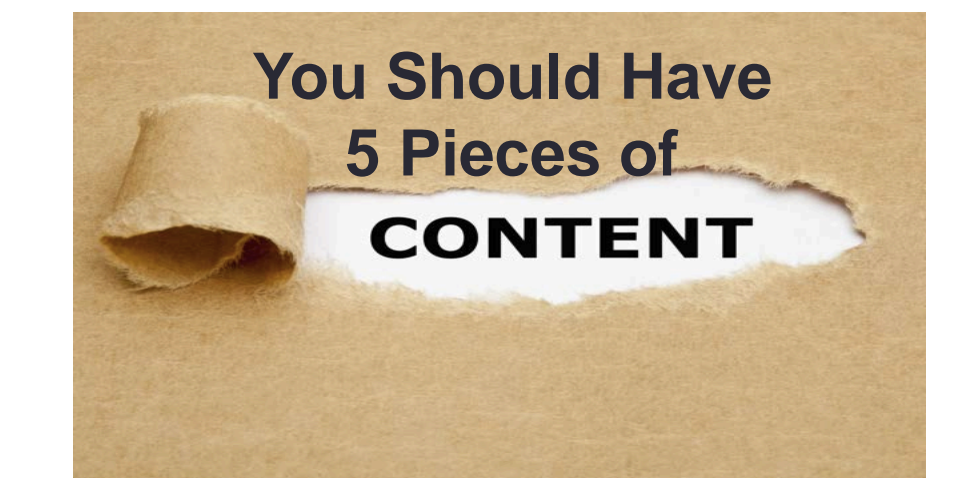

#### How to Start

- Define Your Goals
	- Communicate ONE specific message
	- Identify desired post viewing action
	- Media Attention
	- Complement a campaign

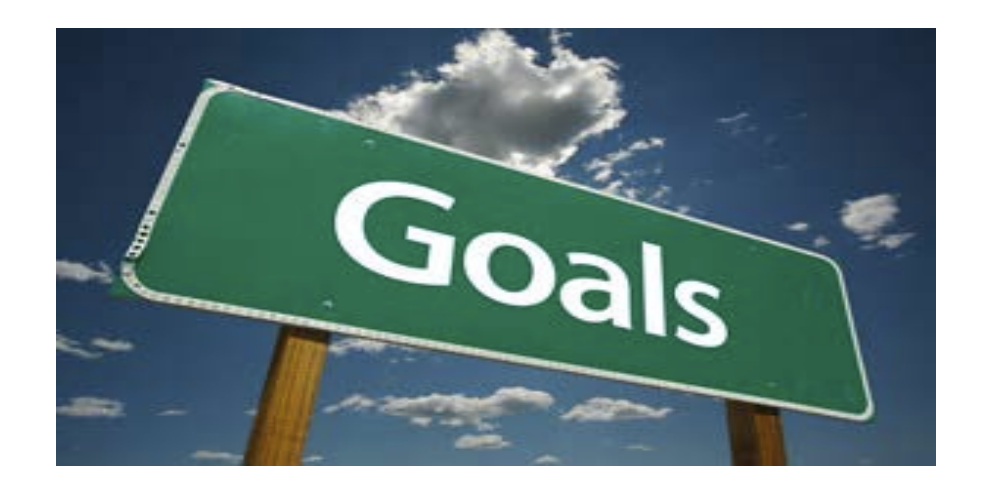

#### How to Create

• Assess resources and explore 3 options:

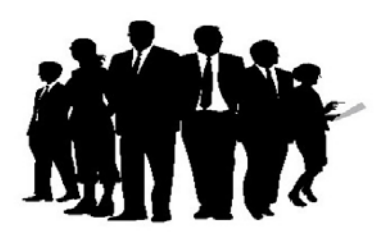

Work with a creative design agency

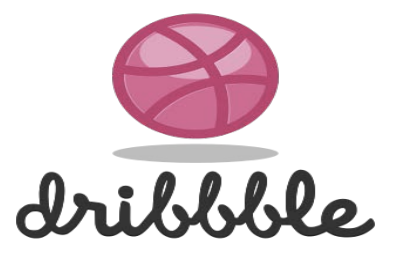

Work with an independent graphic designer Free Online Tools **Piktochart** Visual.ly Easel.ly Infogr.am

### Data Visualizations How to Create: With an Agency To E-DISCOVERY

#### **Creative Brief to Agency:**

- What is the main purpose of the infographic?
- How will it be shared?
- Title / Theme Suggestions?
- Do you have any existing data or research to support the writing?
- Explain idea in detail
- What kind of tone to do you want to set?
- Connect on Twitter: @najluni #Social16 Share any brand guidelines

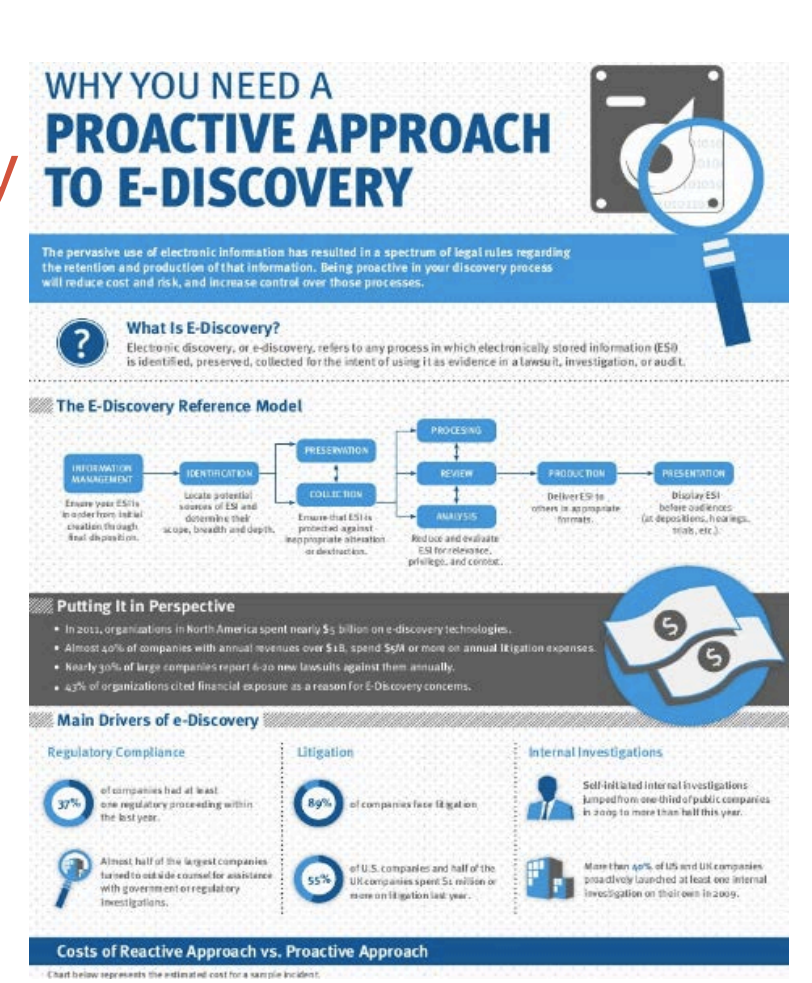

How to Create: With an Independent Graphic Designer

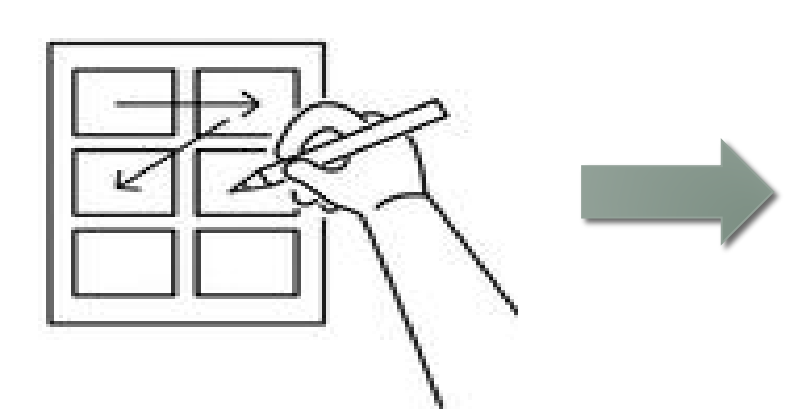

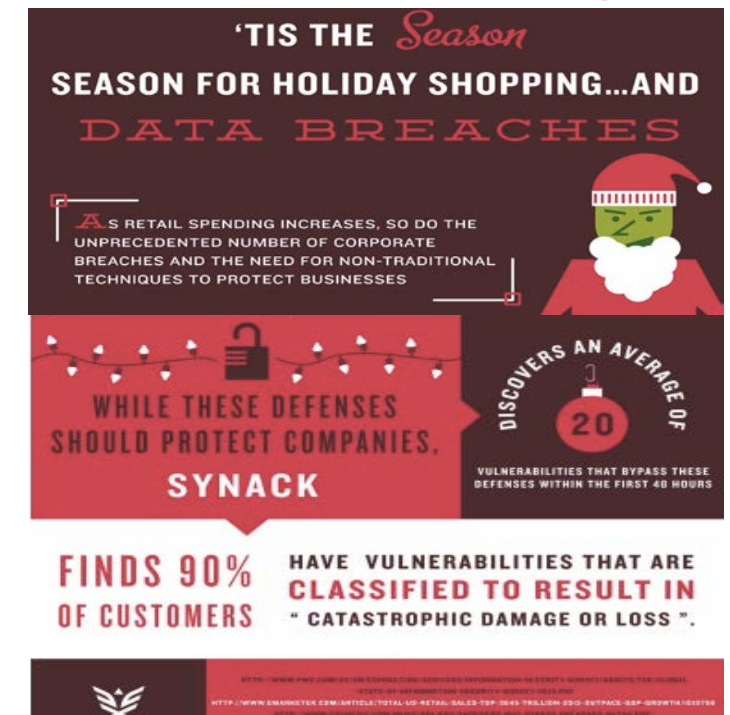

Synack

### Data Visualizations How to Create: DIY

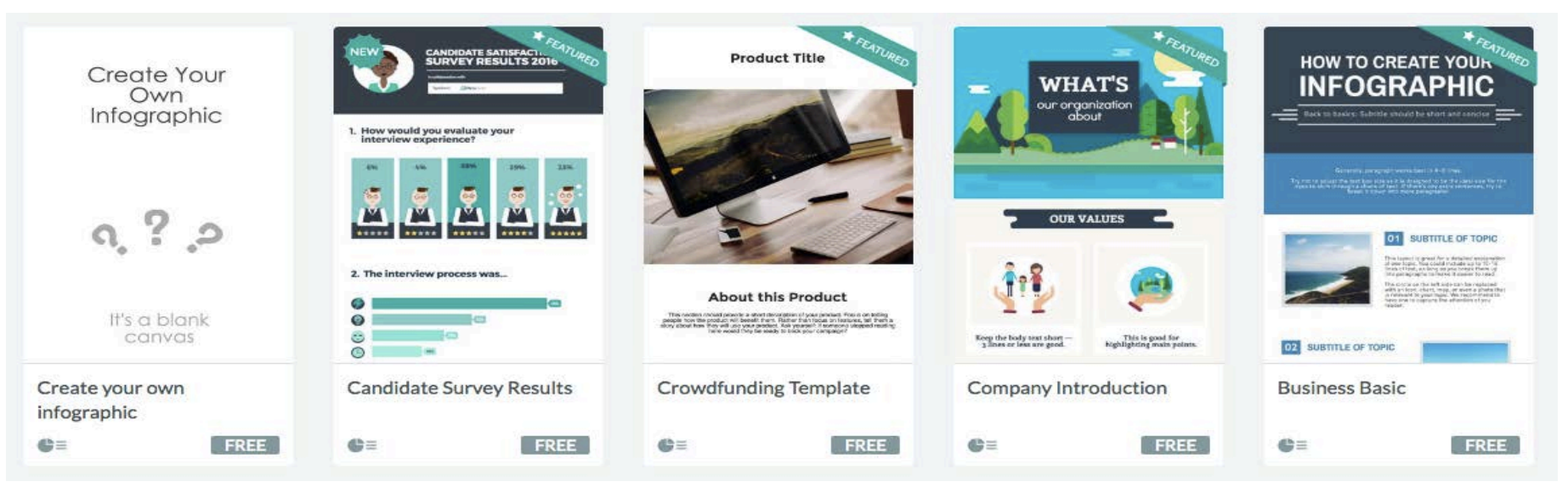

- 1. Select a free template
- 2. Customize: text, images, icons, backgrounds, colors, fonts
- 3. Publish and share

#### How to Promote

- Optimize your landing page for sharing
- Submit your infographic to online hosting sites
	- http://www.visual.ly/
	- http://dailyinfographic.com/
	- http://www.coolinfographics.com/
	- http://www.infographicsshowcase.com/
	- http://submitinfographics.com/
- Break into "snackable" pieces across social channels
- Reach out to community

# Key Takeaways

- How to Start
	- Define your audience
	- Define your goals
	- Determine at least 5 pieces of data
- 2. How to Create (3 options)
	- Agency
	- Independent graphic designer
	- DIY
- 3. How to Promote
	- Optimize infographic on your site
	- Host on other sites
	- Make content "snackable"
	- Share via social channels